# POPULATION

Février 1973 Numéro 55

SOCT

Bulletin Mensuel d'Informations Démographiques, Économiques, Sociales

AΤ

## Une panacée, la révolution verte?

U cours des deux décennies 1950 et 1960, l'augmentation de la production alimentaire dans les pays en voie de développement (plus de deux milliards et demi d'habitants) s'ajustait à peine à la croissance démographique ; certaines années de mauvaises récoltes (1965 et 1966 par exemple), la production céréalière par tête avait même diminué. Un récent document de l'OCDE (1) nous indique qu'entre 1961 et 1970, dans les pays en voie de développement, alors que la croissance moyenne en volume de la production intérieure brute a été de 5,1 % par an, celle de laproduction agricole n'a été que de 2,6 % alors que la croissance démographique s'effectuait sur la base de  $2.5\%$ .

Or, depuis quatre ou cinq ans, l'emploi de variétés à haut rendement de blé et de riz mises au point en particulier au Mexique (2) et aux Philippines grâce aux travaux de E.N. Borlaug, a suscité de grands espoirs, si grands qu'on a parlé de « révolution verte ». Le goût de l'information sensationnelle dénaturant, comme toujours, les faits, il est bon de faire le point.

Certes les statistiques agricoles sont sujettes à caution dans les pays développés et a fortiori dans le tiers monde. Néanmoins, il est intéressant d'étudier celles que la FAO publie régulièrement dans ses annuaires de la production.

Les tableaux I et II, où nous avons rapproché production et rendement pour quelques pays, montrent, tant pour le blé que pour le riz, l'écart

(1) Coopération pour le développement. Examen 1972.

(2) La production annuelle de blé au Mexique est passée de 534 000 tonnes dans la période 1948-1952 à<br>2,400 000 tonnes en 1970 et malgré un taux de croissance démographique qui dépasse 3%, la production de toutes<br>les céréales par tête de 153 kilogrammes en 1948-1952 atteint 289,4 kg en 1970.

#### Tableau I: Blé

|                                                                    | Production<br>(en milliers)<br>de tonnes)               |                                                          | Rendement<br>(quintaux<br>à l'hectare)    |                                              |
|--------------------------------------------------------------------|---------------------------------------------------------|----------------------------------------------------------|-------------------------------------------|----------------------------------------------|
|                                                                    | 1961-65                                                 | 1971                                                     | 1961-65                                   | 1971                                         |
| États-Unis<br>Mexique $\dots \dots$<br>Pakistan<br>Maroc<br>France | 33 040<br>1537<br>11 198<br>4 1 9 0<br>1 3 3 6<br>12495 | 44 620<br>1900<br>23 24 7<br>6 5 8 8<br>2 2 1 0<br>15360 | 17,0<br>20,2<br>8,4<br>8,3<br>8,5<br>29,3 | 22,8<br>26,8<br>13,0<br>10,8<br>11,3<br>38.6 |
| Source: annuaire 1971 de la production. FAO.                       |                                                         |                                                          |                                           |                                              |

Tableau II : Riz

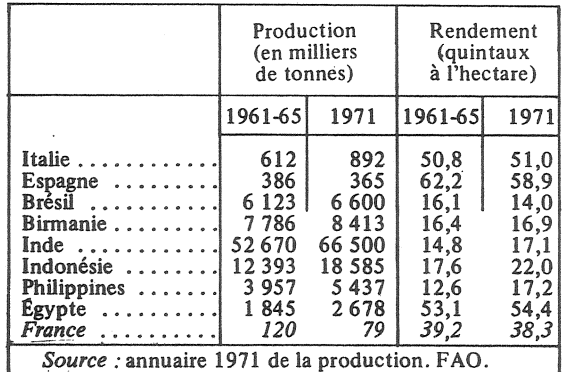

important des rendements entre pays en voie de développement (à l'exception du Mexique pour le blé, de l'Égypte pour le riz) et pays développés. Cette constatation, affligeante pour le présent, permet d'apprécier la marge théorique considérable des progrès possibles de la production agricole dans les nations à croissance de population rapide.

La deuxième remarque porte sur l'amélioration sensible du rendement en riz dans les pays asiatiques retenus, imputable en partie à la mise en œuvre des variétés nouvelles, alors que le Brésil, important producteur, connaît une diminution des rendements.

Circonstance aggravante, la croissance démographique du monde en voie de développement est deux à quatre fois plus rapide que celle des pays industrialisés ; d'où l'intérêt de calculer la production par habitant pour obtenir une image de l'évolution des disponibilités alimentaires. Nous l'avons fait pour la production céréalière totale (tableau III), pour la production de sucre raffiné (betterave et canne à sucre, tableau IV) et pour la production de viande (tableau V).

Tableau III : Toutes céréales

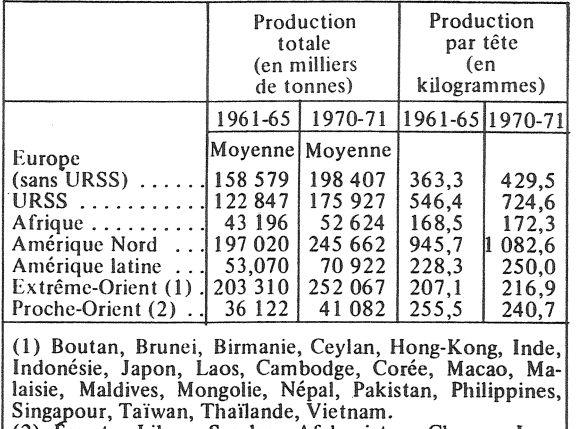

(2) Egypte, Libye, Soudan, Afghanistan, Chypre, Iran, Irak, Israël, Jordanie, Koweït, Liban, Quatar, Arabie séoudite, Syrie, Turquie, Yemen.

Les pays sont groupés selon la classification de la FAO, la Chine continentale est exclue, car on dispose de trop peu de données vérifiables sur la production agricole de ce pays.

Un examen, même rapide, de ces tableaux, montre la modicité de la production par tête pour les trois

| Production totale<br>Production<br>(en milliers)<br>par tête<br>de tonnes)<br>1961-65   1971-72<br>1961-65 1971<br>Moyenne Moyenne<br>12690<br>29.07<br>Europe<br>15 843<br>URSS $\dots\dots\dots$<br>7659<br>8 1 5 0<br>34.07<br>2839<br>Afrique<br>4 5 3 9<br>11.15<br>Amérique Nord<br>4 7 0 5<br>22,58<br>5 2 7 8<br>Amérique latine (1)<br>16 955<br>72.94<br>20 317<br>Amérique latine (2)<br>12 24 7<br>15817<br>54.4<br>57,5<br>Extrême-Orient<br>7177<br>9319<br>7.31<br>$\mathbb{Z}^2$<br>1 1 7 7<br>Proche-Orient<br>2 3 2 1<br>8,22 | Tavicau IV<br>Sucre centrifugé (canne et betterave) |       |       |                  |                                                                    |  |
|----------------------------------------------------------------------------------------------------|-----------------------------------------------------|-------|-------|------------------|--------------------------------------------------------------------|--|
|                                                                                                    |                                                     |       |       | (en kilogrammes) |                                                                    |  |
|                                                                                                    |                                                     |       |       |                  |                                                                    |  |
|                                                                                                    |                                                     |       |       |                  |                                                                    |  |
|                                                                                                    | $Cuba$                                              | 4 708 | 4 500 | 648.3            | 34,29<br>33.6<br>14,87<br>23,26<br>71,63<br>8,02<br>13,60<br>535,0 |  |

Tables W

Tableau V

| Toutes viandes (provenant d'animaux indigènes) |                                                  |                     |                                             |              |
|------------------------------------------------|--------------------------------------------------|---------------------|---------------------------------------------|--------------|
|                                                | Production totale<br>(en milliers)<br>de tonnes) |                     | Production<br>(par tête<br>len kilogrammes) |              |
|                                                | 1961-65                                          | 1971-72             | 1961-65                                     | 1971         |
|                                                | Moyenne Moyenne                                  |                     |                                             |              |
| Europe $\ldots$ .<br>(sans URSS)               | 17859                                            | 22 017              | 40,9                                        | 47,7         |
| $URSS$<br>Afrique $\ldots \ldots$              | 6634<br>2582                                     | 8750<br>3 0 5 9     | 29.8<br>10,0                                | 36,0<br>10.0 |
| Amérique Nord<br>Amérique latine               | 14 981<br>7516                                   | 18 5 5 4<br>8 7 4 6 | 71.9<br>32.3                                | 81,8<br>30,8 |
| Extrême-Orient<br>Proche-Orient                | 3 1 1 5<br>1436                                  | 4 1 0 6<br>1744     | 3,2<br>10,2                                 | 3,5<br>10,2  |
| Source : FAO                                   |                                                  |                     |                                             |              |

ressources alimentaires essentielles dans les continents en voie de développement (à l'exception du sucre pour l'Amérique latine, mais la production cubaine doit être considérée au titre des exportations). En revanche, la production de viande et de céréales en Amérique du Nord (États-Unis et Canada) est considérable et confère à ces pays une capacité d'exportation très élevée.

Dans cet intervalle moyen de sept ans, entre les deux périodes de référence (1961-1965 et 1970-1971), les productions par personne ont donc augmenté sensiblement davantage en Europe (y compris l'URSS) et aux États-Unis et Canada. qu'en Asie, en Afrique et en Amérique latine.

Les ressources alimentaires d'origine locale sont donc beaucoup plus faibles dans le tiers monde bien que  $70\%$  de la population active de ces régions soit agricole (1).

Toutefois, il convient d'introduire la production de poissons qui a très fortement augmenté dans le tiers monde, en particulier en Amérique du sud et en Extrême-Orient, comme il ressort du tableau VI extrait de la « Situation mondiale de l'alimentation 1971 » éditée par la FAO.

Malheureusement, ces progrès ne se retrouvent pas dans le bilan alimentaire local, une partie impor-

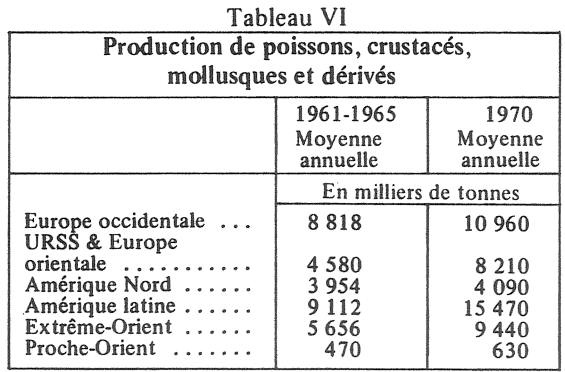

(1) En 1967, la part de la production agricole dans le produit intérieur brut était de 28 % au Brésil, de 52 % en<br>Inde, et de 47 % au Pakistan, alors que le pourcentage des agriculteurs dans la population active y était respectivement de 50 %, 70 % et 74 %.

tante de cette production étant exportée vers l'Europe et l'Amérique du Nord, notamment sous forme de farine de poisson destinée au bétail; ainsi les exportations de farine de poisson d'Amérique latine passent de 775 000 tonnes en 1960 à 2 millions de tonnes en 1970.

Quelle est la part de la « révolution verte » dans ces résultats? La contribution est encore trop faible pour qu'elle soit évidente au niveau des continents ou des groupements de pays retenus dans la classification FAO. Si l'on examine, pays par pays, les résultats obtenus grâce aux variétés à haut rendement, on trouve quelques performances non négligeables. Au Mexique, entre 1960 et 1968, la production de céréales par tête augmente de  $36\%$ !

En Inde, au Pakistan, en Extrême-Orient, ces variétés n'ont été introduites qu'à partir de 1966. En 1970, au Pakistan, le tiers de la superficie rizicole était plantée en riz à haut rendement, en Inde le huitième, en Malaisie le quart. Les meilleurs résultats apparaissent aux Philippines et en Indonésie où la production moyenne à l'hectare avait progressé de près de 20%; d'ailleurs, des variétés locales améliorées y étaient déjà en culture avant l'introduction de ces semences.

Ouant au blé « mexicain » à haut rendement adapté aux régions tropicales et subtropicales, il occupait, en 1970, 2 830 000 hectares au Pakistan et 6 millions d'hectares en Inde; des progrès de rendement de 10 quintaux à l'hectare étaient courants.

En Afrique, peut-être parce que la pression démographique est moindre, la « révolution verte » est à peine amorcée. L'emploi des semences à haut rendement se développe seulement en Egypte pour le riz, en Tunisie pour le blé où 120 000 hectares ont été emblavés avec ces variétés en 1971.

Encore ne faudrait-il pas considérer ces progrès agronomiques sous l'angle exclusif du rendement et de la productivité. L'utilisation des variétés nouvelles tant pour le blé que pour le riz exige des engrais, des pesticides, des techniques culturales (sarclage, labours profonds), de l'irrigation, en un mot, des investissements plus importants que dans les cultures traditionnelles. L'accroissement des rendements pose des problèmes de conservation et de commercialisation nouveaux et le partage des profits associés à ces progrès est fonction des tenures. On a constaté en Inde, au Pakistan comme

au Mexique, que les structures anciennes d'une agriculture de subsistance ne sont plus compatibles avec une agriculture qui « s'industrialise » de la sorte. La mécanisation sur les grandes propriétés chasse la main-d'œuvre ; les petits propriétaires sont amenés à vendre leurs terres. Et pourtant ces progrès agronomiques qui conduisent à une « intensification » de la production agricole pourraient s'accompagner d'un emploi croissant de maind'œuvre et devraient, pour des raisons démographiques évidentes, suivre cette orientation.

Les pays en voie de développement abordent une phase de technologie agricole qui est achevée dans les pays développés (car l'Europe a connu sa propre révolution verte dans la seconde moitié du XIXe et le premier tiers du XXe siècle), mais ces pays avaient pu faire glisser progressivement la main-d'œuvre paysanne excédentaire vers l'industrie et le tertiaire. Malheureusement, les pays en voie de développement ont un taux d'accroissement de la population presque triple de celui qu'avait l'Europe au moment de sa révolution agricole et leurs ressources d'investissements sont moindres. La révolution verte n'y peut réussir, autant sur le plan social que sur le plan économique, qu'à condition d'être accompagnée d'un ensemble de mesures qui protègent les petits paysans, par des méthodes diverses, mais qui toutes recherchent l'utilisation du maximum de main-d'œuvre. Le Japon, Formose, les Philippines, la Turquie semblent y être parvenus; par contre, au Mexique, en Inde, au Pakistan, la tentation de la mécanisation, le jeu libre de l'économie de marché pourraient conduire vers le chômage ou le sous-emploi des millions de paysans.

La « révolution verte » ne mérite ni l'excès d'honneur dont on l'a entourée il y a quelques années, ni l'indignité dont certains l'accablent aujourd'hui. L'accroissement considérable des rendements qu'autorisent ces variétés nouvelles écarte, sur le papier, les risques de famine pour les prochaines années qui semblaient inévitables il y a une décennie; comme toute modification technique brusque, elle peut, en revanche, provoquer des chocs en retour sociologiques si on ne s'en remet qu'au laisser-faire de l'économie libérale. L'Europe n'aurait jamais eu accès au stade de l'industrialisation si elle n'avait pas réussi préalablement sa révolution agricole.

#### P. LONGONE

### **MISCELLANEES**

#### Le clergé d'après les recensements

Depuis longtemps l'Église se préoccupe de la crise des vocations religieuses et du manque de prêtres. L'ouvrage du chanoine Boulard, publié en 1950, avait signalé une certaine reprise depuis 1932 qui risquait d'être sans lendemain. Au cours des dernières années, le nombre des séminaristes n'a cessé de baisser. On peut se faire une idée de la crise du sacerdoce en France en utilisant les chiffres fournis par les recensements sous la rubrique. clergé. Outre les prêtres, ils comprennent les pasteurs et les rabbins mais ceux-ci, très minoritaires, ne représentent qu'un trentième environ des hommes classés parmi les membres du<br>clergé. La composition par âges de ce groupe social étant indiquée dans les recensements nous pouvons suivre l'évolution du recrutement du clergé en rapportant, par groupes d'âges, le nombre de ses membres à celui

Tableau I

| Nombre de membres du clergé pour 10 000 hommes                                     |                                      |                                      |                                      |                                             |
|------------------------------------------------------------------------------------|--------------------------------------|--------------------------------------|--------------------------------------|---------------------------------------------|
| Groupes d'âges                                                                     | 1901                                 | 1954                                 | 1962                                 | 1968                                        |
| $25 - 34$ ans<br>$35 - 44$ ans<br>$45 - 54$ ans<br>$55 - 64$ ans<br>65 ans et plus | 44,8<br>54,0<br>62,4<br>60,0<br>49,0 | 40,2<br>51,2<br>36,3<br>29,0<br>57.8 | 22,9<br>44,9<br>51,0<br>39,8<br>41,8 | 19,1<br>33,6<br>$\frac{46,6}{43,8}$<br>30,2 |
| 25 ans et plus                                                                     | 49,0                                 | 42.5                                 | 39,3                                 | 34,0                                        |

des hommes de leur génération. Nous avons choisi quatre recensements dont les trois plus récents et celui de 1901 antérieur à la séparation de l'Église et de l'État à laquelle on attribue une grande influence sur le déclin des vocations en France.

La proportion des membres du clergé dans la population adulte masculine n'a donc cessé de diminuer mais, alors que pour l'ensemble des âges, la baisse est de<br>31 %, de 1901 à 1968, elle atteint 57 % pour le groupe le plus jeune.

En 1901, les différences sont assez faibles d'un groupe d'âges à un autre. Les proportions augmentent jusqu'à 55 ans pour diminuer ensuite. Elles devraient augmenter régulièrement avec l'âge, puisque les prêtres et leurs confrères protestants et israélites ont une longévité supérieure à<br>celle des laïcs si les vocations étaient restées constantes dans la seconde moitié du XIXe siècle. Le sacerdoce connaissait donc des hauts et des bas bien avant 1900. Mais ces irrégularités s'accentuent au XXe siècle, la proportion des membres du clergé de 35 à 44 ans en 1954 et de 45 à 54 ans en 1962 reflète la reprise qui se produisit vers 1932 mais celles des groupes d'âges jeunes aux deux derniers recensements traduit la gravité de la crise actuelle.

Rechercher les causes de cette baisse constituerait une tâche bien hasardeuse d'autant que les statistiques utilisées sont assez sujettes à caution. Nous ignorons, par exemple, si elles incluent tous les prêtres âgés. Notons cependant pour comparaison que les chiffres fournis à la rubrique clergé par les trois derniers recensements anglais n'indiquent pas de baisse sensible dans les groupes d'âges les plus jeunes.

Dans le clergé recensé en 1951. on comptait 46,3 % de pasteurs anglicans, 36,5 % de protestants d'autres dénominations et seulement 17,2 % de prêtres catholiques et religieux non enseignants. La stabilité du clergé anglais tient peut-être à la possibilité qu'ont la plupart de ses membres de se marier mais cette explication est loin d'être la seule. Les pasteurs anglicans sont des fonctionnaires rémunérés par le gouvernement ce qui facilite

1967-1968 de 9,8 pour les<br>hommes et de 10 parmi les femmes, ces taux se situant dans la moyenne.

Les taux de mortalité sont généralement un peu plus élevés pour les femmes que pour les hommes (8,8 pour les hommes et 11,5 pour les femmes en moyenne, pour les quatre pays : Pays-Bas, Suède, Danemark. Norvège ; 8,4 et 10,1 en moyenne pour les six pays : Royaume-Uni, République fédérale d'Allemagne, France,<br>Suisse, Irlande; 11,4 et 15,6<br>pour les hommes et femmes d'Italie).

Le taux de mortalité par diabète le plus élevé apparaît pour les femmes en Belgique : 23,4 pour 100 000.

P.L.

(1) Statistical Bulletin de la Metropolitan life insurance et publications de POMS.

Tableau II

| Proportion du clergé dans la population anglaise p. 10 000 h.                                        |                                              |                                              |                                              |
|----------------------------------------------------------------------------------------------------|----------------------------------------------|----------------------------------------------|----------------------------------------------|
| Groupes d'âges                                                                                       | 1951                                         | 1961                                         | 1966                                         |
| $25 - 34$ ans<br>$35 - 44$ ans<br>$45 - 54$ ans<br>$55 - 64$ ans<br>65 ans et plus<br>25 ans et plus | 16,7<br>31,2<br>26,6<br>33,2<br>29,5<br>26,4 | 24,1<br>26,1<br>36,0<br>32,5<br>24,1<br>28.8 | 21,3<br>22,3<br>29,0<br>36,1<br>29,1<br>24,7 |

probablement leur recrutement, d'ailleurs la proportion des membres du clergé dans la population masculine adulte reste inférieure à celle observée en France.

 $J.H.$ 

#### Mortalité par diabète

La tendance est à l'augmentation dans tous les pays développés. En dix ans, entre 1957-1958, et 1967-1968, la mortalité par diabète a crû (1) chez les hommes, de 18 % aux États-Unis, de 23 % au Canada, de 87 % au Danemark, de 50 % en Suède, de 21 % aux Pays-Bas, de 35 % en Grande-Bretagne et Belgique, de 42 % en France, de 56 % en Suisse et en Italie, et le seul vieillissement de la population ne saurait rendre compte de cet accroissement.

En France, le taux de décès pour 100 000 personnes était, en

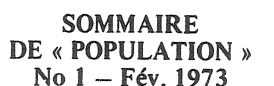

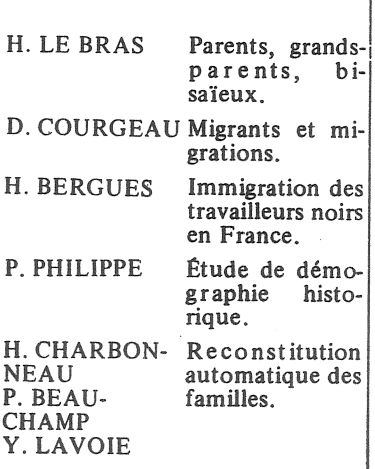